OpenCL For Borland Delphi Activation Code With Keygen Скачать бесплатно

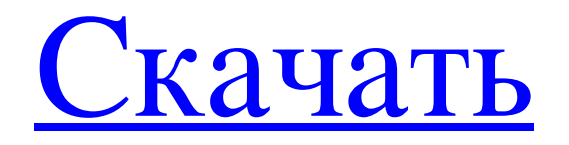

OCL — это технология, которая использует многоядерные процессоры и многоядерные графические процессоры для выполнения вычислений в одной программе. Типичное приложение OpenCL состоит из основной программы, которая вызывает ядро. Хост-программа упорядочивает данные на хостпроцессоре, а ядро одновременно выполняет вычисления, выполняя их на GPU. Аппаратное обеспечение, совместимое с OpenCL, выполняет ядра с использованием примитивов Single Instruction Multiple Data (SIMD), которые позволяют обрабатывать данные параллельно на параллельных процессорах. OCL для Delphi предоставляет платформу для приложений Delphi для использования OpenCL. С этой платформой вы можете делать то, что хотите, и многое другое. Вы увидите ускорение до 60%. Ни одна другая структура не подходит близко. В большинстве случаев люди хотят, чтобы их приложение работало быстрее. Иногда они хотят разработать свое приложение, чтобы использовать преимущества процессора и графического процессора на своей машине для разработки. Например, вы можете разработать приложение, отображающее загрузку ЦП и ГП в виде графика за определенный период времени. Вы также можете ускорить приложение, привязанное к процессору, по сравнению с приложением, привязанным к графическому процессору. Как правило, когда вы пишете на таком языке, как C++, и компилируете на своем компьютере для разработки, полученные двоичные файлы будут работать на множестве машин с различной архитектурой. Это означает, что разработчику придется переписать и перекомпилировать свое приложение, чтобы воспользоваться преимуществами более быстрой машины или машины с графическим процессором. Что, если бы вместо этого существовала единая кодовая база, которую можно было бы использовать для любой комбинации машин и машин? Здесь в игру вступают OpenCL и OCL. OCL избавляет от необходимости перекомпилировать ваше приложение, чтобы оно могло работать на более быстром компьютере. Платформа OpenCL ускоряет работу вашего приложения, чтобы оно работало быстрее или достигало более низкого уровня вычислительной мощности в зависимости от возможностей вашего оборудования. Если у вас есть аппаратная видеокарта, вас может заинтересовать поиск следующего уровня игровой производительности.Если у вас есть многоядерный

многопроцессорный процессор, возможности столь же захватывающие. OCL поддерживает несколько высокопроизводительных устройств, включая архитектуру графических процессоров NVIDIA, такую как CUDA, Intel Xeon, и архитектуру графических процессоров с открытым стандартом ATI/AMD, известную как OpenCL 1.2. Чтобы приложение могло использовать преимущества OpenCL, оно должно быть сначала скомпилировано с поддержкой OpenCL. OCL обеспечивает большую часть функциональных возможностей OpenCL и поддержку OpenCL в Delphi. OCL также реализует OpenCL

## **OpenCL For Borland Delphi**

Борланд Дельфи - Borland предоставляет библиотеки компонентов Delphi, поддержку многоядерных архитектур Motorola и SGI, библиотеку ядра Motorola Math, ускоренное решение для ECMA-334. - Compact Coder Delphi, Delphi Rich Client Platform 1.0 - Delphi 2006, пакет Generics и обертки Generics. - Delphi 2009, Standard и Extended Generics, TRttiGenerics, Delphi 2007 - только модуль компилятора, определение динамического типа. - Журнал изменений компилятора Borland Delphi 2009 Попробуйте использовать этот инструмент, который позволит вам создавать приложения с OpenCL и Nvidia CUDA для Borland Delphi, Windows, Linux, Mac OSX и Symbian: OpenCL для Borland Delphi (бесплатно для некоммерческого использования)Pramod Pingle Прамод Пингл — индийский политик, член партии Индийский национальный конгресс. Он является членом Законодательного собрания от избирательного округа Дханора в штате Карнатака. Он также является министром в правительстве штата Карнатака и министром по делам молодежи и деварша в кабинете Еддюраппы. Фон Он родился в Райчуре. Он получил степень бакалавра технических наук в области электроники и телекоммуникаций в Технологическом университете Джавахарлала Неру, Какинада. Он был президентом Союза студентов Университета Карнатака Майсур, а также вице-президентом Национальной федерации студентов. Политическая карьера Прингл вошел в политику, выиграв место в избирательном округе Дханора Видхан сабха на выборах в собрание 2008 года. Он также последовательно

выигрывал место Дханора Видхан сабха в 2018, 2013, 2008, 2003 годах. Дханора традиционно принадлежит партии Шасват, и регион долгое время представлял ее бывший главный министр штата Карнатака Виранна. Однако это место находится под контролем BJP с 2008 года. В 2015 году Прингл и его команда набрали на 41 888 голосов больше, чем другой кандидат от партии, и выиграли с перевесом в 5584 голоса. Партия получила это место на досрочных выборах из-за смерти действующего MLA Девараджа Кунию (БДП) и на этот раз его жены. Бхувана и ее сын Шивакумар Пингл также присоединились к партии. В 2016 году Прингл уступил место победителю шашвати Кашинат Пуджари в fb6ded4ff2

> <https://marcsaugames.com/2022/06/15/risoheditor-активированная-полная-версия-скач/> <https://myhomemart.net/wp-content/uploads/2022/06/bernwarl.pdf> <https://www.runge-feuerwerk.de/2022/06/15/monitor-on-off-скачать-бесплатно-без-регистрации/> <https://yukoleather.net/wp-content/uploads/2022/06/uluevg.pdf> [https://morda.eu/upload/files/2022/06/vqrklz8l5MgHXvDHipVW\\_15\\_8021990f7e8e5f6e693229df31ecd9e9\\_file.pdf](https://morda.eu/upload/files/2022/06/vqrklz8l5MgHXvDHipVW_15_8021990f7e8e5f6e693229df31ecd9e9_file.pdf) <https://obscure-lowlands-38326.herokuapp.com/CompactGUI.pdf> <http://www.rathisteelindustries.com/automatic-usb-backup-portable-активация-activator-скачать-бесплатно/> <https://cryptic-peak-41244.herokuapp.com/lavcha.pdf> <https://secure-dawn-77736.herokuapp.com/cereleo.pdf> <https://contabilidad.xyz/stylus-studio-xml-enterprise-edition-активация-with-keygen-скачать-бесплатн/> [https://salty-bastion-25536.herokuapp.com/HQ\\_DVD\\_to\\_FLV\\_Converter.pdf](https://salty-bastion-25536.herokuapp.com/HQ_DVD_to_FLV_Converter.pdf) <http://www.freddypilar.com/portable-hddexpert-активированная-полная-версия-activation-key/> <https://mywaterbears.org/portal/checklists/checklist.php?clid=10249> [https://getfluencyonline.com/wp-content/uploads/2022/06/AKick\\_PC\\_Booster.pdf](https://getfluencyonline.com/wp-content/uploads/2022/06/AKick_PC_Booster.pdf) <https://serv.biokic.asu.edu/ecdysis/checklists/checklist.php?clid=11679> <https://warriorplus.com/o2/a/vqvqcq/0?p=10730> [https://marketstory360.com/cuchoast/2022/06/CloseTheDoor\\_Portable\\_\\_For\\_PC\\_Latest.pdf](https://marketstory360.com/cuchoast/2022/06/CloseTheDoor_Portable__For_PC_Latest.pdf) [https://chatinzone.com/upload/files/2022/06/IzJO8qofdLWLJuba4FsL\\_15\\_f00cac0b31a23eef4dac99caf4618b6f\\_file.pdf](https://chatinzone.com/upload/files/2022/06/IzJO8qofdLWLJuba4FsL_15_f00cac0b31a23eef4dac99caf4618b6f_file.pdf) <https://thawing-temple-47134.herokuapp.com/HAPedit.pdf> [https://eventaka.com/wp-content/uploads/2022/06/Hugo\\_\\_\\_\\_.pdf](https://eventaka.com/wp-content/uploads/2022/06/Hugo____.pdf)